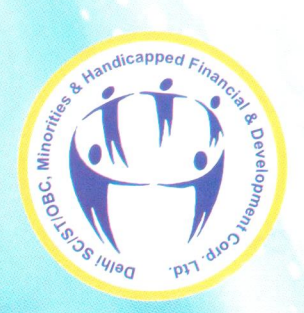

# DELHI SC/ST/OBC/MINORITIES AND HANDICAPPED FINANCIAL & DEVELOPMENT CORPORATION (DSFDC) **(A GOVERNMENT NCT OF DELHI UNDERTAKING)**

Ambedkar Bhawan, Institutional Area, Sector-16, Rohini, Delhi -110089

Website:- http://delhi.gov.in/wps/wcm/connect/doit\_dsfdc/DSFDC/Home/ | Email: dsfdcdelhi@gmail.com

The objective of the scheme is to provide loan to the students, who are residents of Delhi, for pursuing Professional and Technical Courses through Govt. Recognized Institutions in India and Abroad.

# **EDUCATION LOAN SCHEME OF NATIONAL APEX CORPORATIONS, GOVT. OF INDIA**

#### **TARGET GROUPS:**

- Scheduled Castes
- . Other Backward Classes
- Minorities Dependents of Safai Karamcharis
- Persons with the Disabilities (PwDs) (Divyangian)

### **ELIGIBILITY CRITERIA:**

- Permanent resident of Delhi.
- Total annual income of family should not exceed Rs.3.00 Lacs for SC & OBC candidates.
- Total annual income of family should not exceed **Rs.1.20 Lacs for Minorities candidates under credit** line-I and Rs. 6.00 Lacs under credit line-II.

#### **MAXIMUM LOAN LIMIT:**

- Studies in India Rs.10 Lacs
- · Studies in Abroad Rs.20 Lacs
- Studies in India under Credit Line -I for Minorities Rs.15 Lacs
- Studies in abroad under Credit Line -I for Minorities Rs.20 Lacs

#### **RATE OF INTEREST (Per Annum):**

- For SC, OBC, Dependents of Safai Karamcharis & PwD candidates - 4%
- For Minorities candidates Credit Line-I 3%
- For Credit Line-II for Minorities (Male) 8%
- For Credit Line-II for Minorities (Female) 5%
- For women candidates rebate on interest @ 0.5% except **Minorities Categories**
- . No family income limit for Persons with Disabilities (PwDs) (Divyangian) & dependents of Safai Karamcharis
- Caste Certificate & Income Certificate from SDM concerned, Delhi Government.
- Duration of course should not exceed 05 years.
- Studies in India under Credit Line -II for Minorities Rs.20 Lacs
- Studies in abroad under Credit Line -II for Minorities Rs.30 Lacs
- Loan Amount includes the component of Tuition Fees, **Examination Fee, Hostel Charges, Cost of Books & Stationery,** Learning Aids i.e. Lap Top, computers etc.

# **REPAYMENT OF LOAN:**

- Repayment of loan is commenced after a moratorium of 06 months on scheduled completion of course or on getting the employment, whichever is earlier.
- Total repayment period is 5 Years
- Total repayment period for PwD Category is 7 Years.

# **LIST OF DOCUMENTS REQUIRED: -**

# (A) With Application:

1. Copy of Aadhar Card of Borrower (Applicant), Co-borrower (Parents/ Guardian) and Guarantor.

2. Copy of Income Certificate issued by the Office of SDM concerned or copy of Form No. 16.of Co-borrower.

3. Copy of Mark Sheet of last examination on the basis of which the applicant has obtained admission in the present/particular course. 4. Four passport sized photographs of the borrower, co-borrower and quarantor and one full sized photograph of borrower, in case, the applicant belongs to PwD category, 5. Copy of Birth certificate /Age proof. 6. Copy of Caste Certificate for (SC/OBC) issued by concerned area SDM/ DC and Affidavit in case of Minority category and (% of disability certificate i.e. 40% or more) disability certificate issued by the Medical Board of Government Hospital, Delhi, in case the person belongs to Persons with the Disabilities Category.

7. Affidavit stating that no loan has been availed from any Govt. Agency for the same purpose.

8. Copies of letter confirming scholarship, free ship, studentship, if any.

9. Proof of admission to the recognized course/ Institute.

10. Copy of schedule of payment for the courses or demand notice from the institution/University.

11. Copies of foreign expenses permit (if applicable).

12. Statement of bank account for the last six months of the borrower and co-borrower.

- 13. Signature identification of borrower and co-borrower from the bank.
- 14. Statement of assets and liabilities of borrower/co-borrower.

# (B) Post Sanction:

1. Copy of acceptance of Sanction-cum-Agreement Letter.

- 2. Execution of Guarantee Deed.
- 3. Execution of Hypothecation Deed.
- 4. Affidavit of Legal Heir.
- 5. Affidavit of Personal Guarantee by Borrower and Co-borrower.
- 6. ECS/Post Dated Cheques.
- 7. Processing fee of Rs. 350/-.

8. Promoter's contribution as per Apex Corporation's quide lines

9. Two Witnesses alongwith copy of ID Proof.

10. Copy of last year's result of student. 11. Undertaking for non closing of bank account till the completion of repayment, 12. Insurance of loan 13. Documents required in respect of the Guarantor:-

i) Copy of Aadhar Card/Election Card/Passport.

- ii) Copy of Identity Card from Employer.
- iii) Original latest Pay Slip and Form 16.
- iv) Copy of age proof of Guarantor(s).
- v) 04 passport sized photographs.
- vi) Affidavit of quarantor(s).

vii) 5 PDC from the guarantor(s) in case the loan is above Rs. 2 Lacs viii) Copy of quarantor(s) undertaking to stand as quarantor/surety.

OR

Original collateral security in the shape of NSC/KVP/FDR and letter of lien in favour of DSFDC.

OR

Original documents of property for mortgage, in case, the applicant wish to give collateral security of property with complete chain of documents.

- Application Form for Education Loan is available at three Branch Offices i.e. Rajpur Road, Nand Nagri, Mangol Puri, and Head Quarter (Rohini) as well as official website (http://delhi.gov.in/wps/wcm/connect/doit\_dsfdc/DSFDC/Home/) of Corporation.
- . Please bring your originals documents at the time of submission of application form.
- . Duly filled up application form alongwith pre-sanction documents should be submitted with the respective Zonal Branch Office of the Corporation or Head Office at address given below:

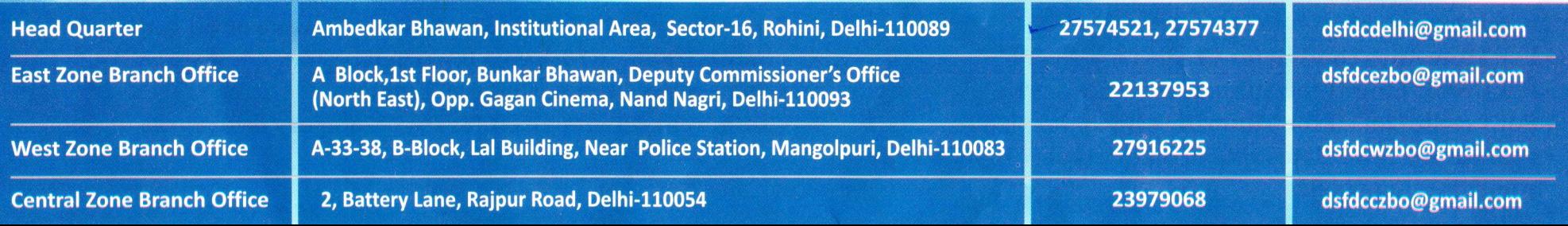